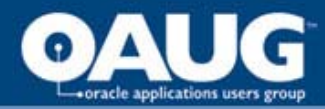

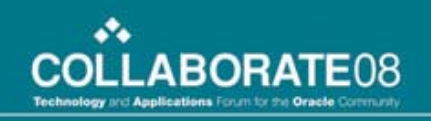

Contingent Labor features in R 12

Presentation at OAUG April 17 2008 Denver, Colorado

Anuradha Ravishankar, ACA

Ravi Shankar, FCA, PMP, PgMP

Protégé Software Services, Inc, Boston MA

[aravishankar@protege.com](mailto:aravishankar@protege.com) 

781 835 5501

home of the OAUG KNOWledge Factory

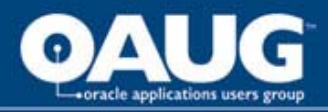

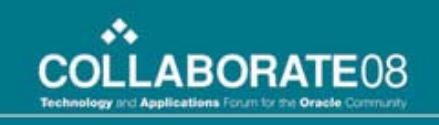

Key features of Contingent Labor functionalities in R 12.0.4

- Meaning of Contingent Worker
- Person Type distinction with Employee
- Application integration:
	- HRMS
	- Projects
	- Purchasing
	- OTL
	- Inventory
	- Payables

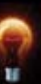

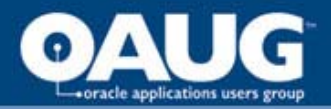

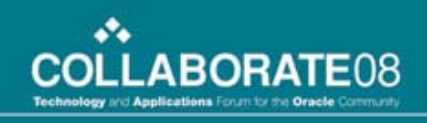

## Building blocks of Contingent Labor

- Setup in HRMS with Person Type
- PO Line type for rate based temp labor
- Reference of Contingent Labor in PO Line
- Projects to which time can be charged
- Projects setup to integrate their time
- Reference of PO in HR Assignment
- Entry of time in OTL
- Creating Receipts in Purchasing for approved time
- Payables Entry for the supplier invoice

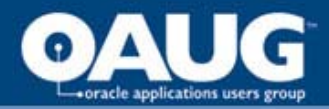

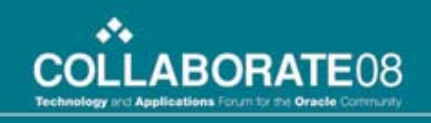

## Core functionalities for Contingent Labor

- Rate referenced in PO Line used for costing
- Options exist to integrate with Projects through OTL or from supplier invoices
- Time can be entered in OTL self serve or in Time Keeper windows or through Pre approved Batches
- Approval styles supported based on standard rules
- Chargeability to Projects in Self serve time entry is controlled through the PO # and Line reference and the associated projects in the PO Distribution.
- Core functionalities to be a key member in Projects, approve documents, etc extended to contingent labor
- Re hire as Employee is supported

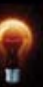

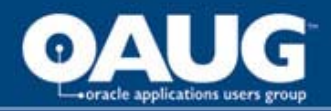

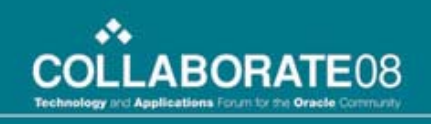

Core functionalities for Contingent Labor Cont.

- Temp Labor First, Last Name in PO Line should be same as that of HRMS record for the contingent labor
- Rate based temp labor Line type for PO uses Value basis of Rate and Purchase Basis of Temp Labor for PO functionalities
- Preferences in OTL to be configured for contingent labor time entry
- Alternate name alias for expenditure type mapping is supported for contingent worker time entry

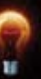

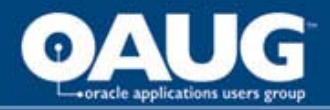

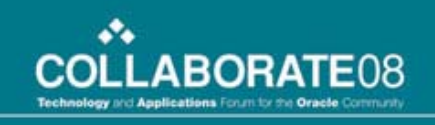

Core functionalities for Contingent Labor Cont.

- Purchase order integration through automated receipt creation process for the value of time entered (Hrs \* Rate from PO Line)
- Expenses can be entered in iExpense. It is payable to the associated supplier record.
- Multiple simultaneous PO reference not supported for the assignment. Workaround is to create additional secondary assignments and use the different PO reference

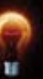

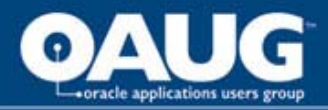

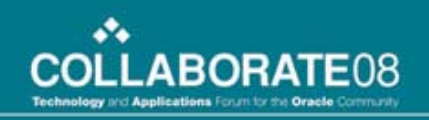

## Q & A

• Questions & Answers

Anuradha Ravishankar Ravi Shankar Protégé Software Services, Inc Woburn,MA

[www.protege.com](http://www.protege.com/)

781 305 8100

• Thank You

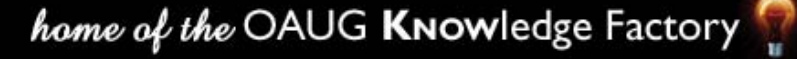